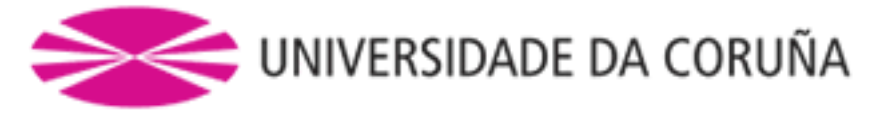

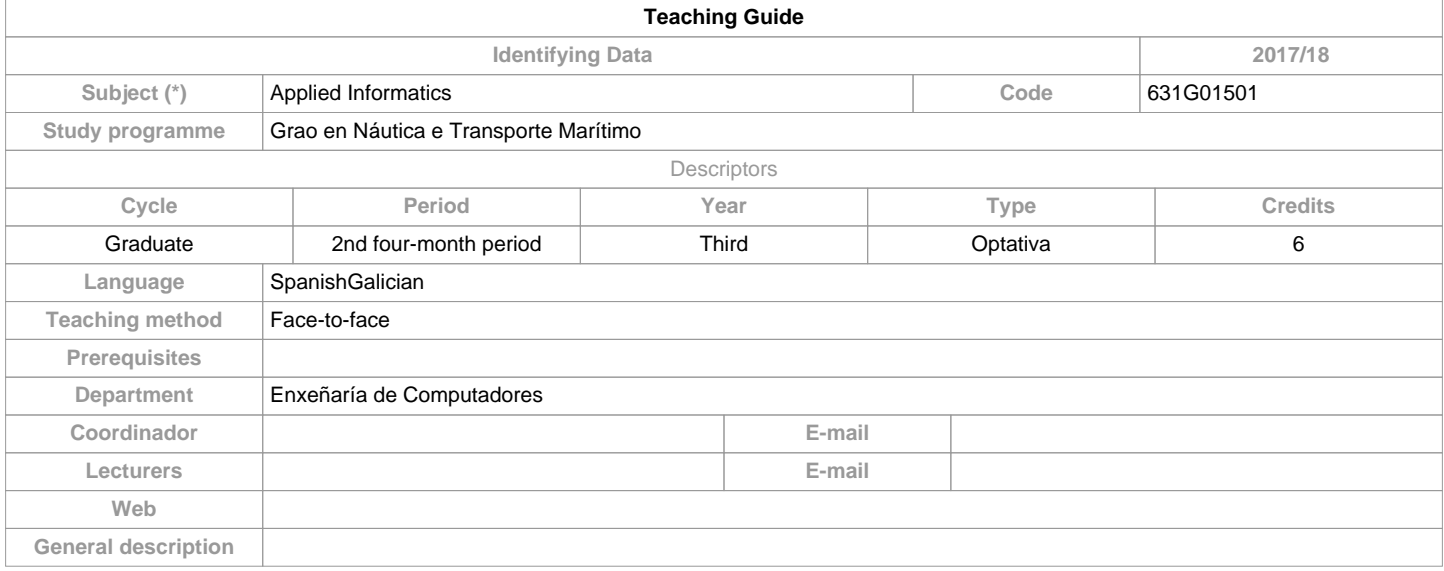

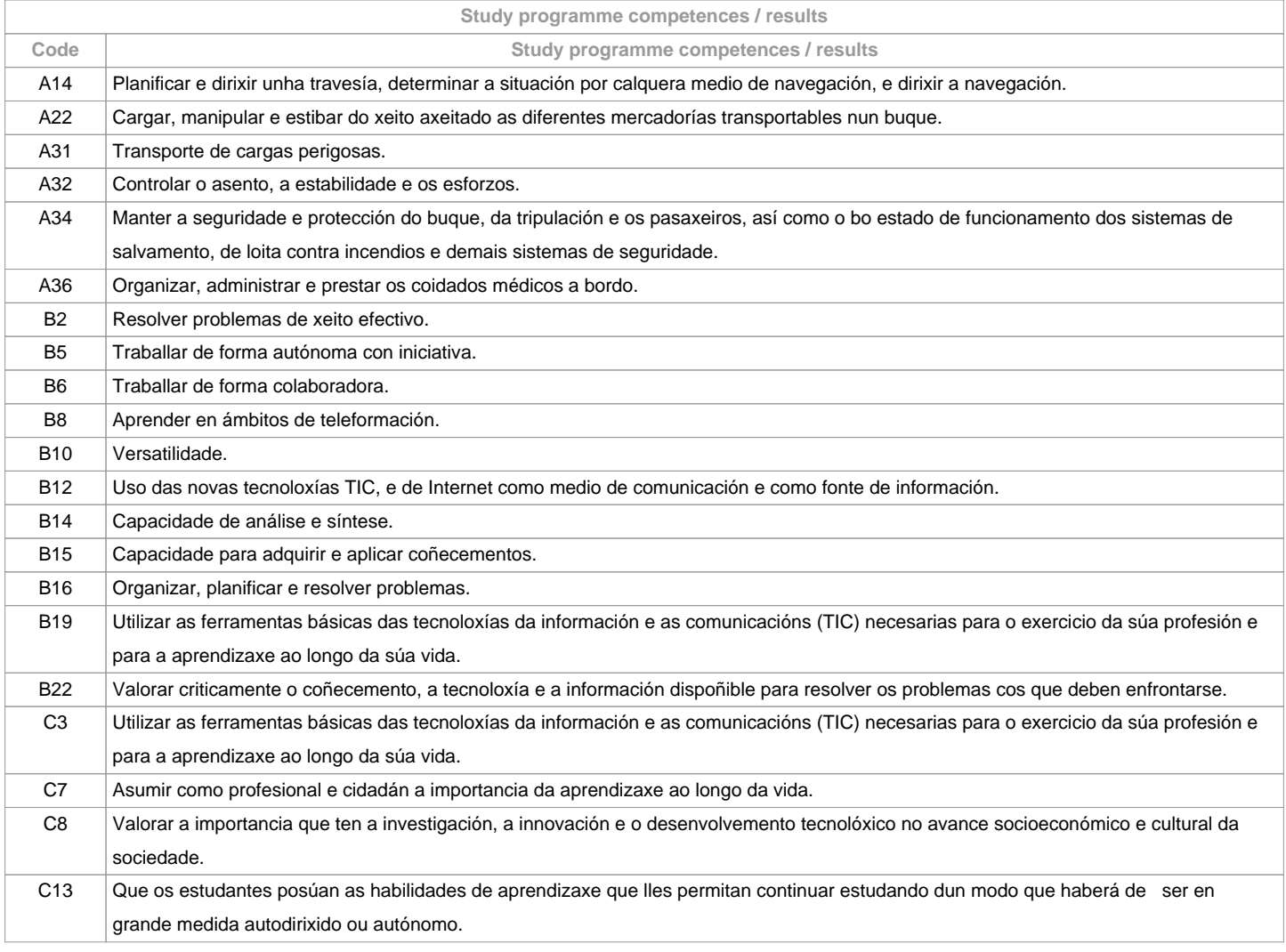

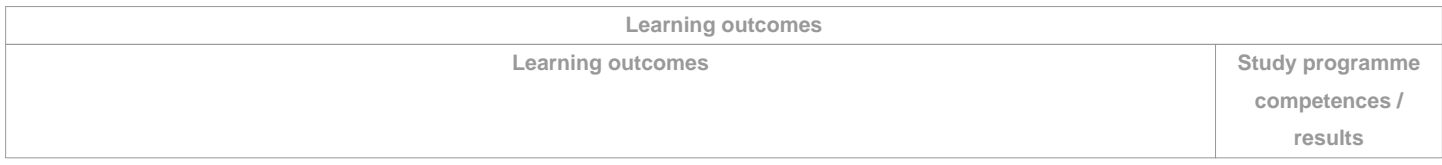

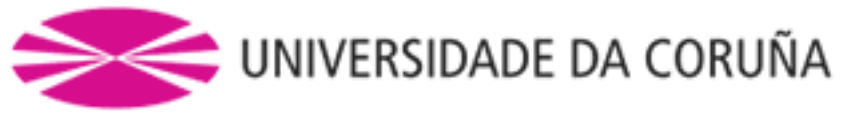

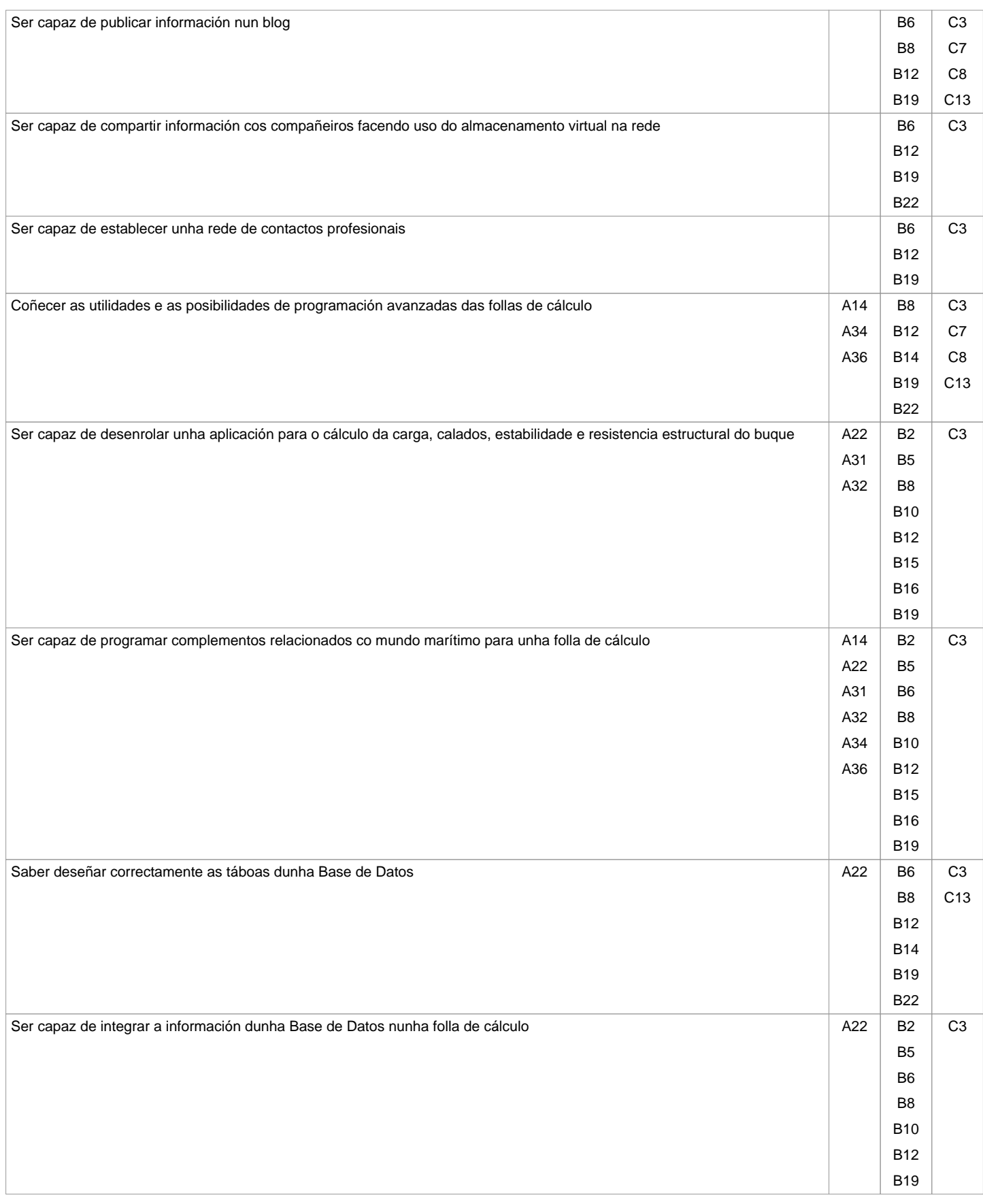

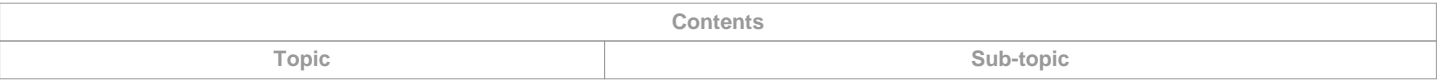

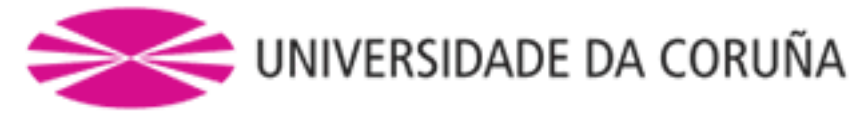

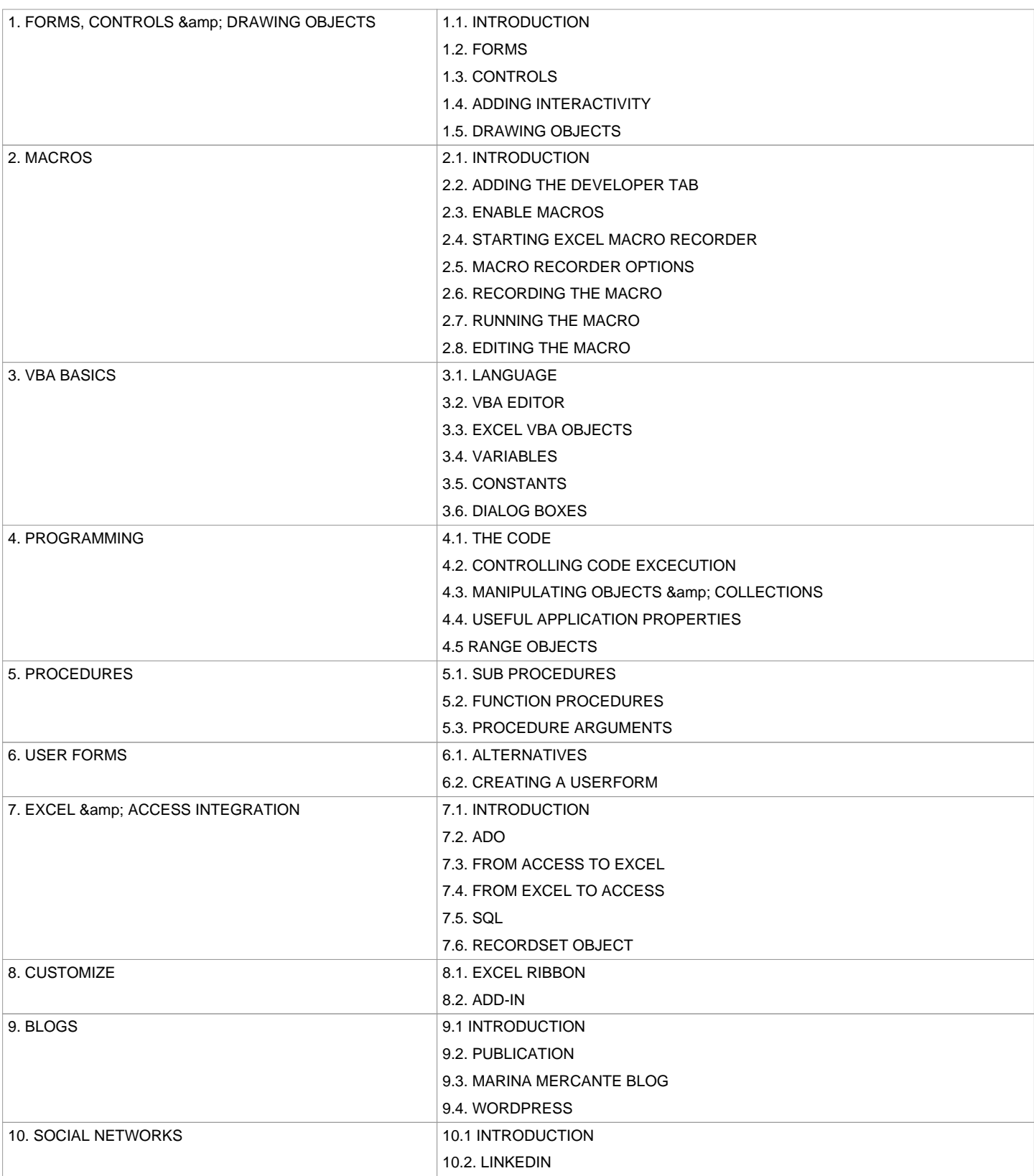

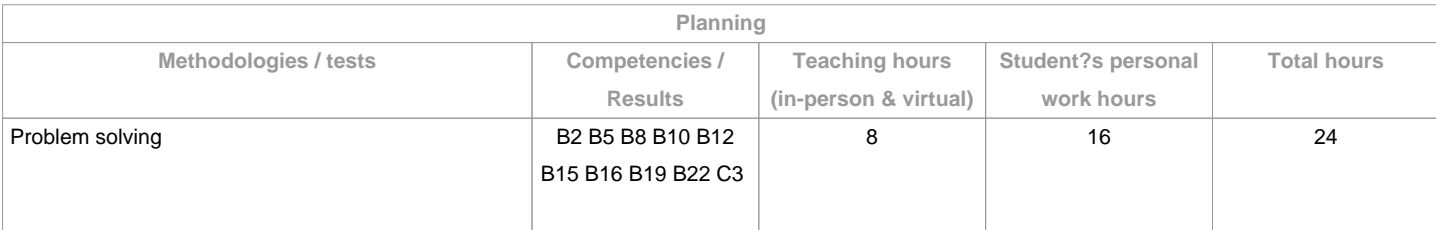

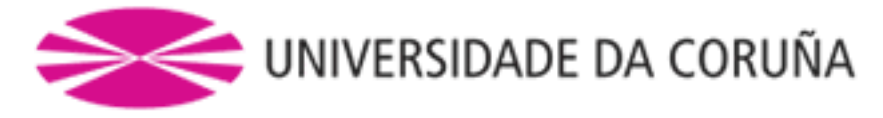

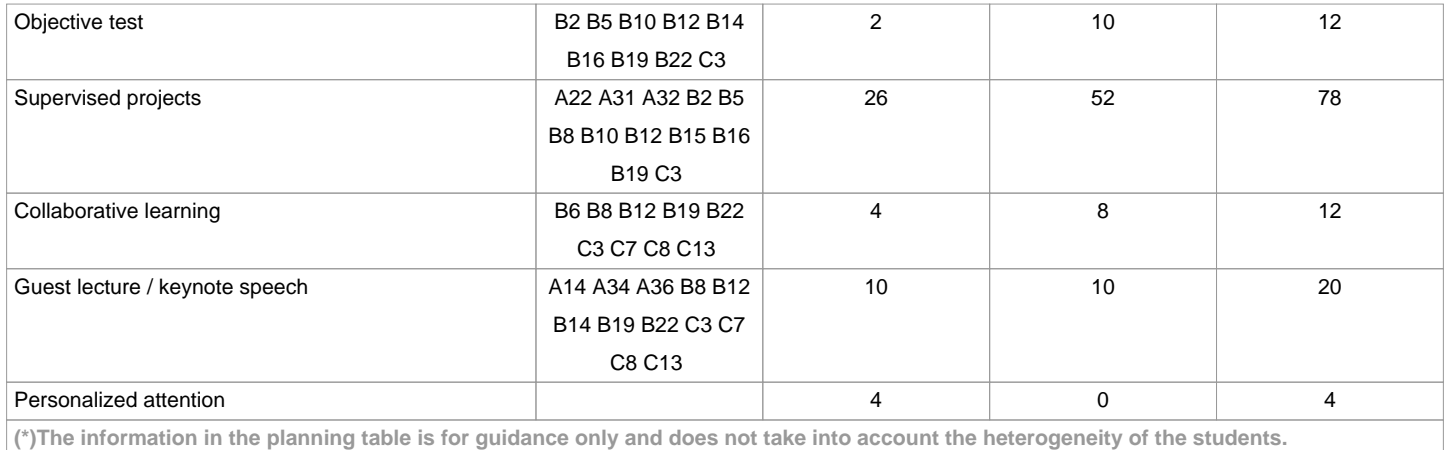

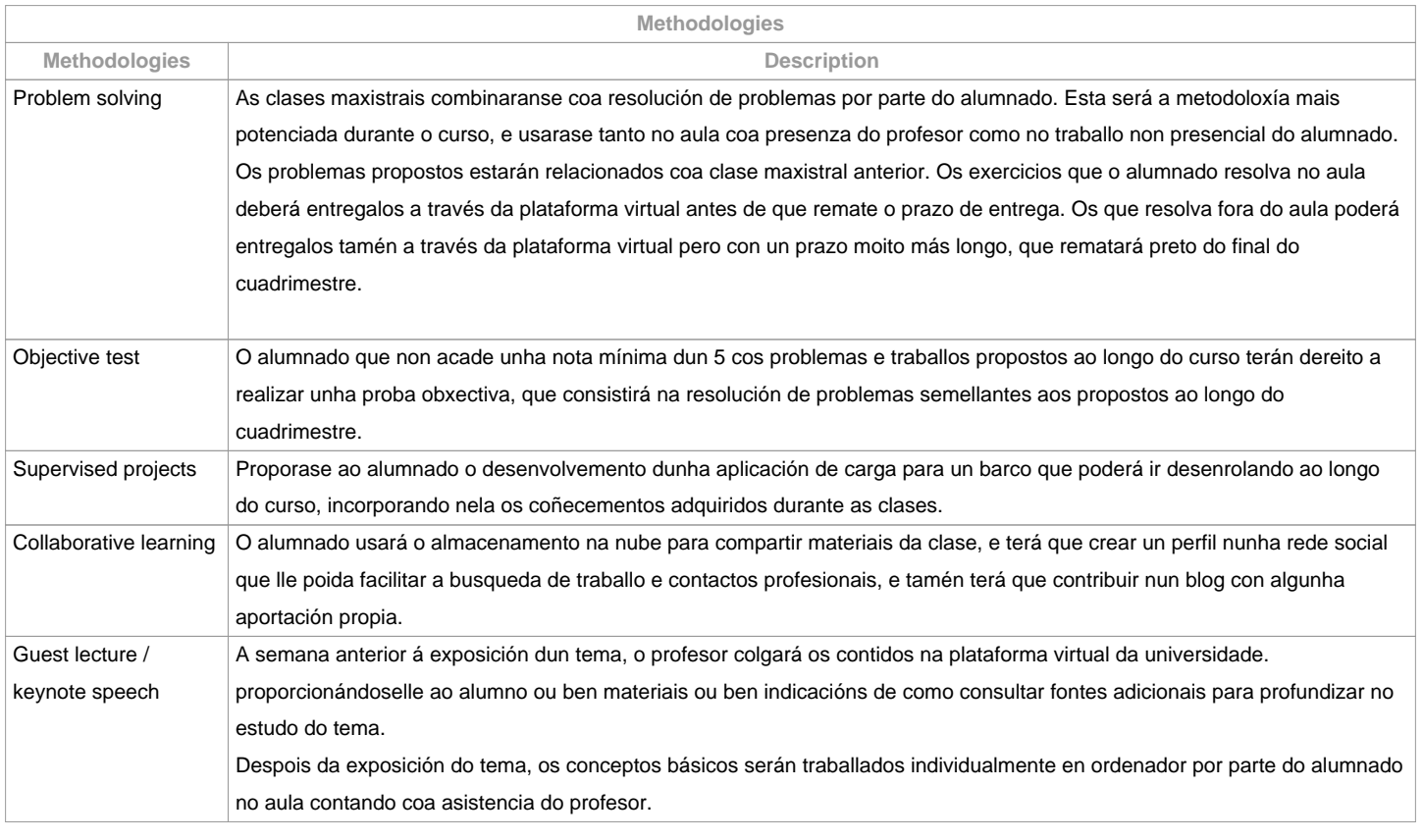

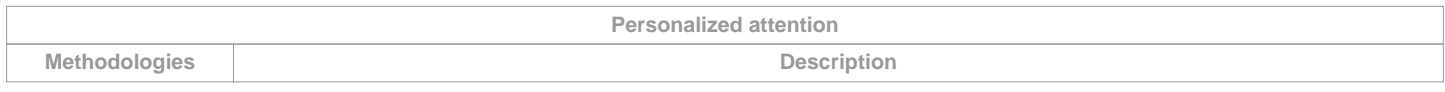

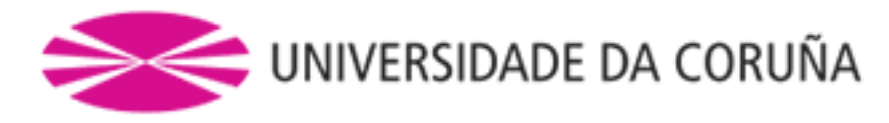

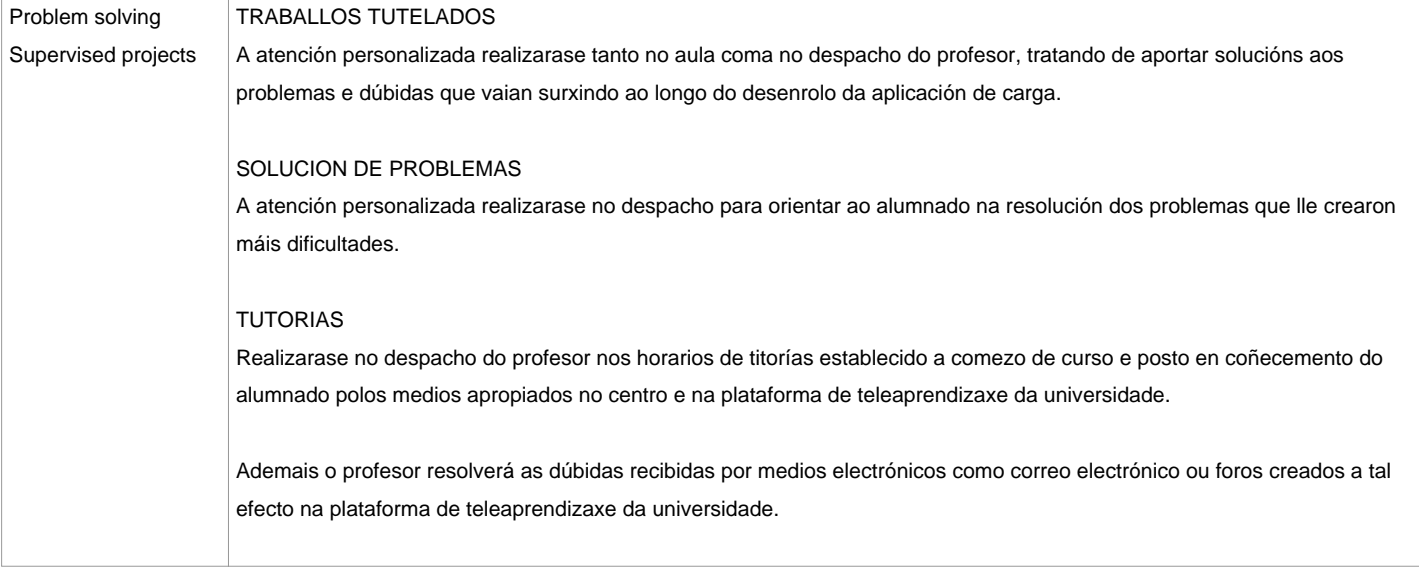

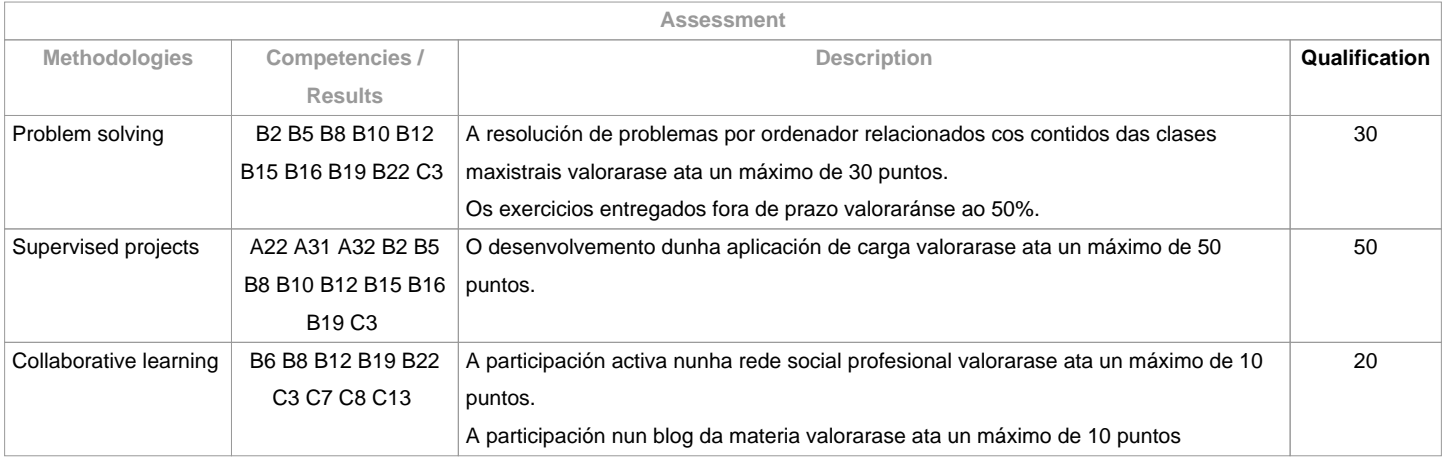

**Assessment comments**

O alumno ten dúas posibilidades de avaliación:

1. A avaliación continua. Mediante esta via, o alumno ten a posibilidade de superar a asignatura por curso mediante a presentación dunha aplicación de carga, a resolución de problemas, a participación nunha rede social e nun blog. No caso de acadar máis de 50 puntos, non terá que facer a proba final da convocatoria de Xuño.2. A avaliación mediante proba obxectiva final. Esta via se aplicará cando o alumno non acade un mínimo de 50 puntos ao longo do curso. Neste caso o alumno examinarase do temario completo, e o 100% da nota virá de esta proba obxectiva.

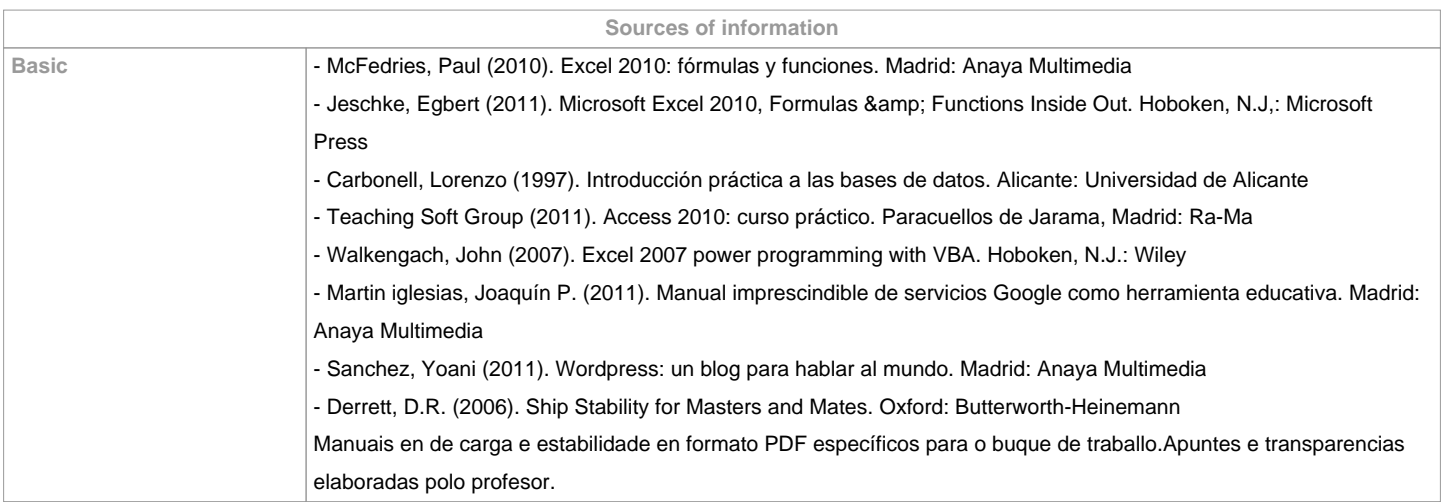

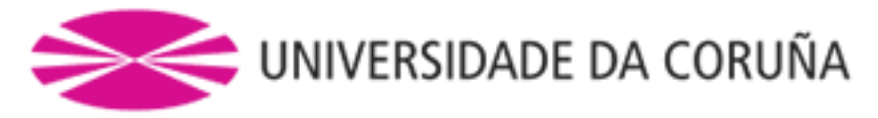

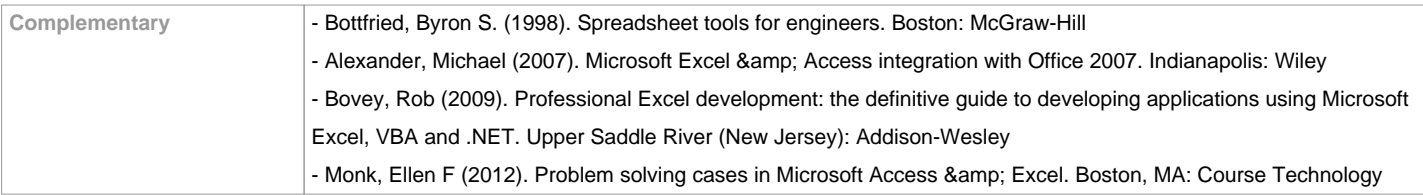

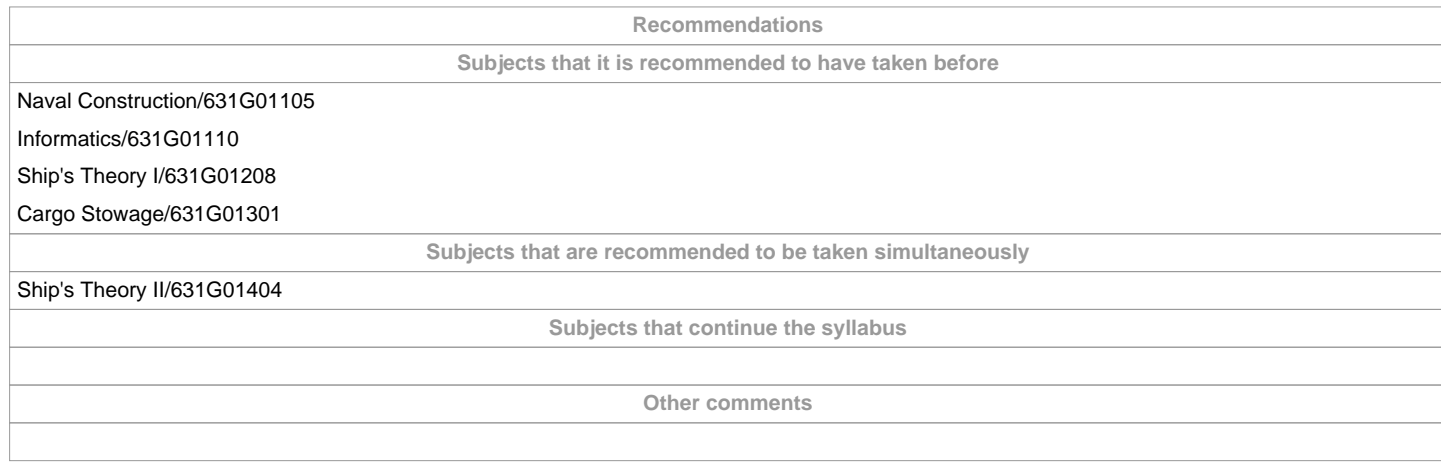

**(\*)The teaching guide is the document in which the URV publishes the information about all its courses. It is a public document and cannot be modified. Only in exceptional cases can it be revised by the competent agent or duly revised so that it is in line with current legislation.**